# **Seconda Integrazione alla CTU**

Il GE, dott ssa B. Ferramosca, sciogliendo la riserva agli atti della procedura n. 1244/2013 R.G.Es. esaminati gli atti, in data 18/08/2020 scriveva: "ciò che rileva ai fini della valutazione da compiersi nella presente sede è la corretta identificazione del cespite alla data della trascrizione del pignoramento oggetto della presente procedura:

- a tal fine occorre che il CTU chiarisca quale fosse, alla data della trascrizione del pignoramento (risalente al 2013), l'identificativo catastale esatto del cespite pignorato ed, in particolare, se già esistesse la particella 7249 la cui origine risulta, pervero, non chiara nonostante l'integrazione della perizia già espletata (in particolare non sembra evincersi dai dati acquisiti la data della variazione che l'ha originata e la particella da cui deriva: la 1053, la 1053/a o la 1444 ?);

- il ctu, inoltre, non sembra avere dato risposta esaustiva in merito alla condonabilità dell'opera come espressamente richiestogli con l'ordinanza del 16 gennaio 2019 non avendo chiarito se esistano o meno elementi che, allo stato degli atti, ostino all'accoglimento delle domande amministrative a suo tempo proposte dagli interessati;

- lo stesso ctu ha dichiarato che entrambi i cespiti sono comodamente divisibili in natura ma non ha indicato le modalità di massima per realizzare tale divisione".

## **PREMESSA**

Che il CTU ha integrato la propria relazione come da richieste del G.E., al fine di maggior chiarezza risponde alle ulteriori richieste di chiarimento:

## **PUNTO 1**

"occorre che il CTU chiarisca quale fosse, alla data della trascrizione del pignoramento (risalente al 2013), l'identificativo catastale esatto del cespite pignorato ed, in particolare, se già esistesse la particella 7249 la cui origine risulta, pervero, non chiara nonostante l'integrazione della perizia già espletata (in particolare non sembra evincersi dai dati acquisiti la data della variazione che l'ha originata e la particella da cui deriva: la 1053, la 1053/a o la 1444 ?)".

Nell'atto di pignoramento risulta pignorato un terreno sito in Roma, via Edoardo Ruppel, 79 (loc. Pogetto) distinto al catasto terreni del Comune di Roma al foglio 889, particella n. 1444 (derivata dalla 1053/c) e n. 1053 (ex 1053/a) di circa are 33 e ca 05.

Alla data della trascrizione del pignoramento (risalente al 2013), l'identificativo catastale esatto del cespite pignorato risulta essere la part. 1444 e il n. 1053.

Nella relazione di integrazione è riportato:

- "con il frazionamento prot. 4386/1975 la part. 279 ha originato la part. 1053, dall'unione delle part. 1443/b 1444/c (All. 3)"
- con il frazionamento prot. 7649/1979 la part. 1053 ha originato la part. 1053/a  $\bullet$ d i 7.00 are (sostituita d'ufficio con la part. 7249 per duplicato in data 03/11/2016) e la 1444 di 18.00 are (All. 4).

Al fine di maggior chiarezza si allegano gli schemi dei frazionamenti All. A, B, C.

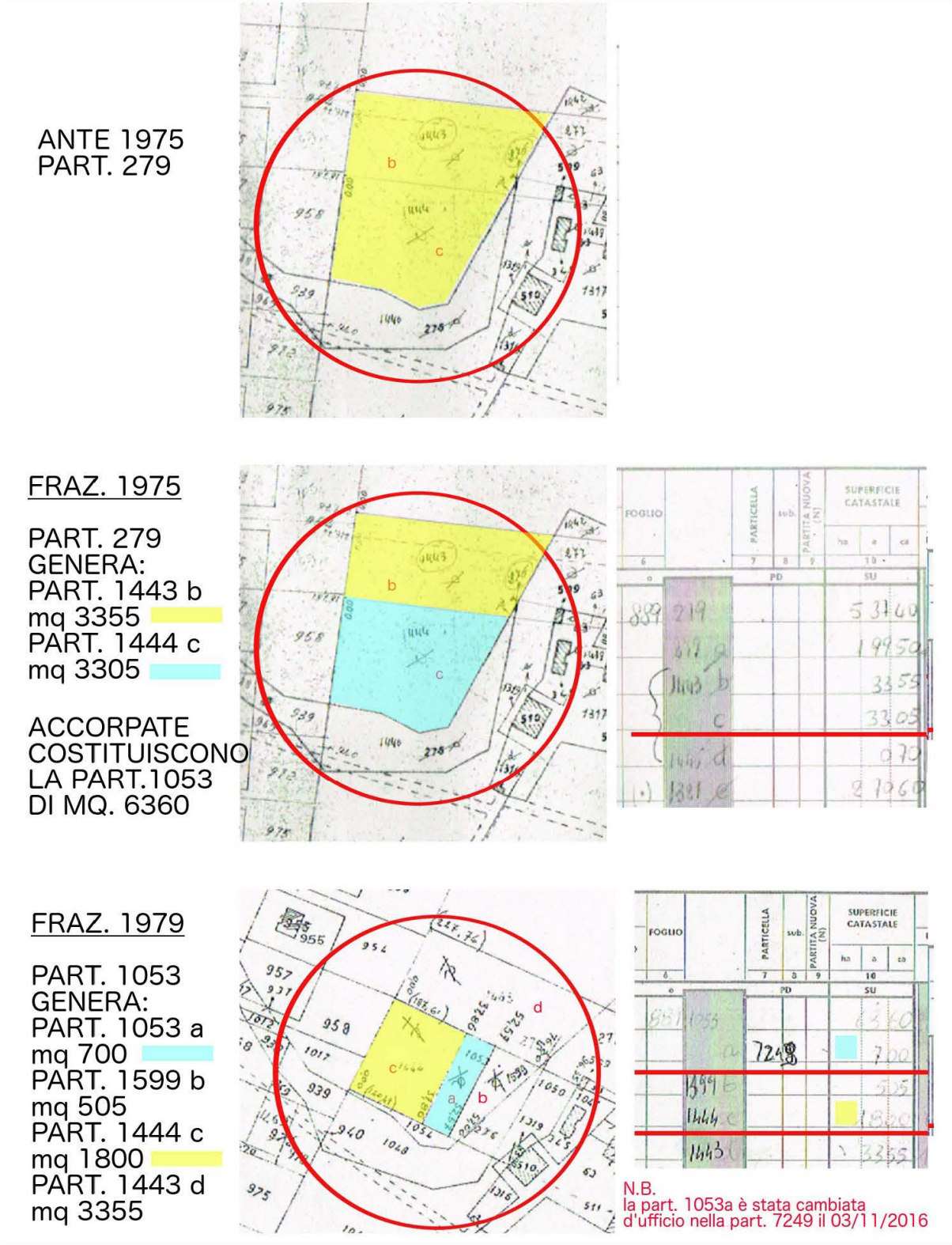

 $-22$  $1933$ 1965 **图** 955 1972 1980  $1443$ **STRALCIO CATASTALE**  $957$  $277$ 505 958 PART. 1444 053 TEC 1599 PART. 1053 1465 Like 1  $960$  $1048$  $\overline{w}$ **REACHE** N.B. la part. 1053a è stata cambiata<br>d'ufficio nella part. 7249 il 03/11/2016 \* ULAND 2017 6784 7263 SONO SOPPRESSE:<br>PART. 1444<br>mq 1800<br>LA PART. 7249 K. 0  $1595$ DI MQ. 700 in data 17/01/2017  $14S_5$ il terreno passa all'ENTE<br>URBANO con la<br>Part. 7276 2007  $1317$ mq. 2500 H.

 $\overline{All}$ .  $\overline{B}$ 

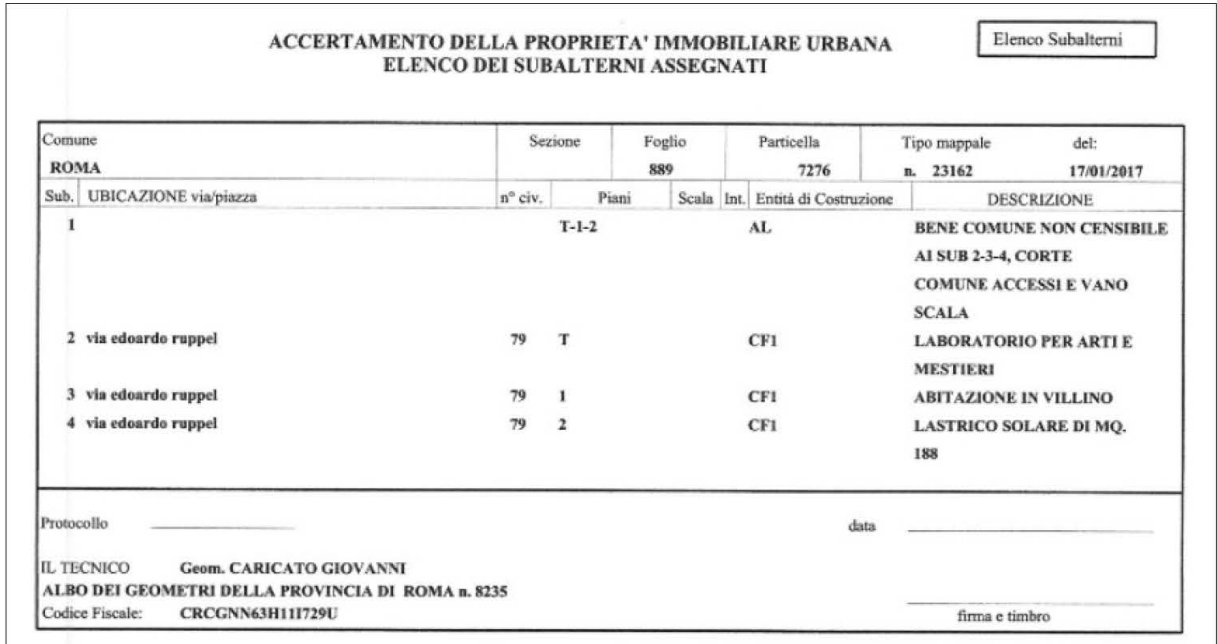

All. C - 2017, Accatastamento al catasto urbano parti. 7276.

## **PUNTO 2**

"il ctu, inoltre, non sembra avere dato risposta esaustiva in merito alla condonabilità dell'opera come espressamente richiestogli con l'ordinanza del 16 gennaio 2019 non avendo chiarito se esistano o meno elementi che, allo stato degli atti, ostino all'accoglimento delle domande amministrative a suo tempo proposte dagli interessati".

Come indicato nella relazione di CTU risultano presentate n. 2 domande di condono:

- In data 03/07/1986 è stata presentata domanda di Condono prot. 86/143504/0  $\bullet$ (ALL, 8), per la quale non è stata ancora rilasciata la concessione edilizia. La domanda riguarda il piano terra di un fabbricato di due piani fuori terra, a destinazione d'uso mista industriale/artigianale con presenza di abitazioni per tale attività, per una superficie di 293,00 mg ed un volume di 1.050,00 mc. In data 2/07/2003 l'USCE ha inoltrato al sig. con prot. n. 2003/85749, una lettera con i passi necessari a riaprire la lavorazione della pratica di condono e rilascio della concessione in sanatoria.
- In data 03/07/1986 è stata presentata dalla Sig.ra domanda di Condono prot. 86/143505/0 (ALL.11), per la quale non è stata ancora rilasciata la concessione edilizia. La domanda riguarda il piano primo di un fabbricato di due piani fuori terra, a destinazione d'uso residenziale, per una superficie di 239,00 mg. Dalla suddetta documentazione risulta che l'oblazione dovuta ammonta a lire 6.804.000 e che è stata versata la prima rata pari a lire 425.000

Dalla visura effettuata presso gli Uffici del Condono in data 10/06/2019 (ALL. 11), tutto quanto sopra scritto in merito ai calcoli della sanatoria, sono stati fatti per un abuso di mq 239, nonostante le richieste del CTU non è stato possibile avere la quantificazione finale del costo della sanatoria da parte dei Tecnici dell'Ufficio Condono, e pertanto il sottoscritto calcolerà oneri, oblazioni, interessi e spese tecniche forfettariamente con una riduzione pari al 10% del valore stimato.

Si precisa che allo stato l'immobile è condonabile a condizione di espletare tutte le richieste dell'Ufficio Condono.

#### **PUNTO 3**

"lo stesso ctu ha dichiarato che entrambi i cespiti sono comodamente divisibili in natura ma non ha indicato le modalità di massima per realizzare tale divisione". Trattasi di immobile costituito da due piani realizzati abusivamente su un terreno di circa 2500 mq, per i quali risultano presentate due distinte domande di condono:

- una che riguarda il piano terra a destinazione industriale/artigianale per mq.  $\bullet$ 293.
- una che riguarda il piano primo e copertura a destinazione residenziale per mg. 239.

Pertanto con riferimento ai condoni in essere, alla natura dell'immobile e al nuovo accatastamento al Catasto urbano del 2017, il sottoscritto, ha indicato nella relazione di CTU la possibile divisione del bene pignorato così come indicato nella consistenza mantenendo per entrambi i lotti il terreno, accessi e vano scala individuato catastalmente con il sub 1 bene comune non censibile (ALL. D):

- Lotto 1 Attività industriale e artigianale, per una superficie convenzionale  $\bullet$ pari a 278,51, identificato al catasto Fabbricati - Fg. 889, Part. 7276, Sub. 2, Zc. 6, Categoria C3 - Fg. 889, Part. 7276, Sub. 1, Categoria CO, Graffato BENE COMUNE.
- Lotto 2 Villetta, per una superficie convenzionale pari a mq 322,36, identificato al catasto Fabbricati - Fg. 889, Part. 7276, Sub. 3, Zc. 6, Categoria A7 - Fg. 889, Part. 7276, Sub. 4, Categoria F5 - Fg. 889, Part. 7276, Sub. 1, Categoria CO, Graffato BENE COMUNE.

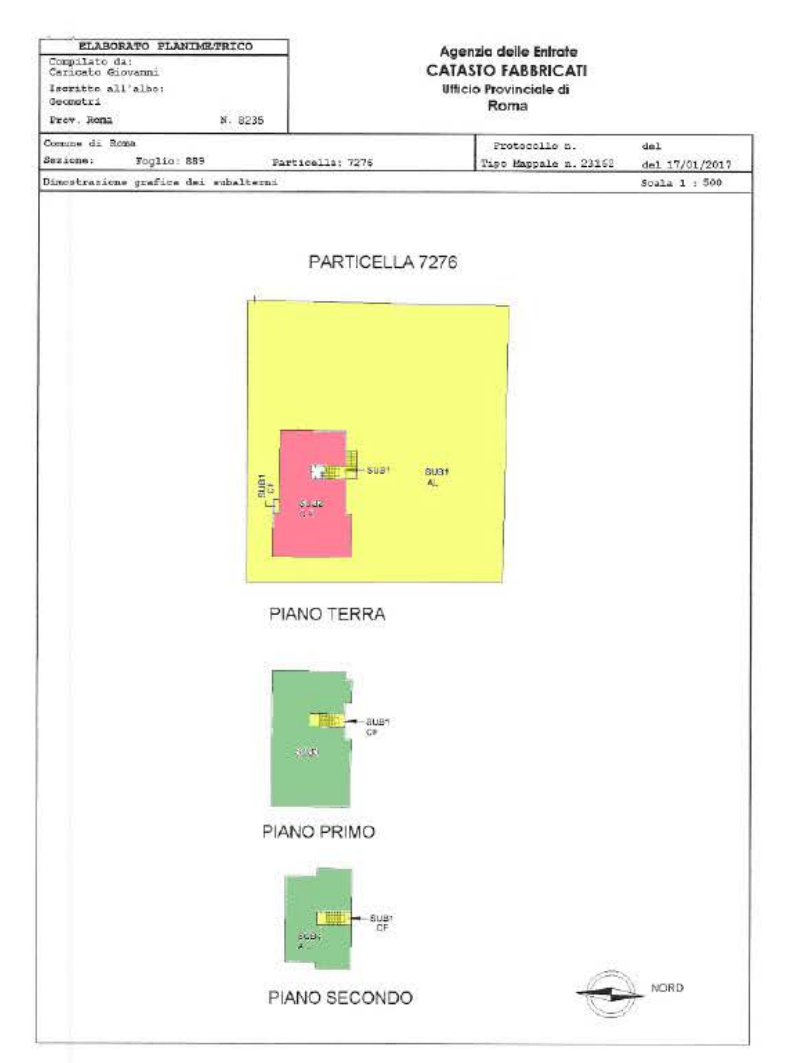

All. D-Individuazione dei lotti.

Il sottoscritto, esaminati gli atti di causa, effettuato accesso agli uffici del NCEU, ritiene di aver espletato il suo mandato.

Roma II, 28 settembre 2020

Il Consulente Tecnico di Ufficio

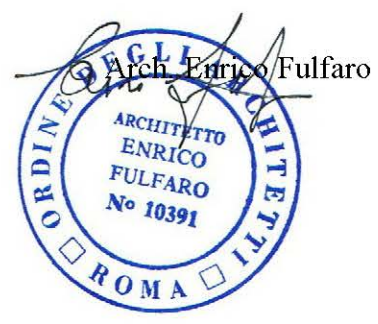